# <span id="page-0-0"></span>**Stored Procedure Language (PSQL)**

# **PSQL enhancements**

The following enhancements have been made to the PSQL language extensions for [stored procedures](http://ibexpert.com/docu/doku.php?id=02-ibexpert:02-03-database-objects:stored-procedure) and [triggers:](http://ibexpert.com/docu/doku.php?id=02-ibexpert:02-03-database-objects:trigger)

# **Context variable ROW\_COUNT enhanced**

D. Yemanov

[ROW\\_COUNT](http://ibexpert.com/docu/doku.php?id=01-documentation:01-09-sql-language-references:firebird2.0-language-reference:context-variables:row_count) has been enhanced so that it can now return the number of [rows](http://ibexpert.com/docu/doku.php?id=01-documentation:01-13-miscellaneous:glossary:row) returned by a [SELECT](http://ibexpert.com/docu/doku.php?id=01-documentation:01-09-sql-language-references:language-reference:data-retrieval#select) statement.

For example, it can be used to check whether a singleton [SELECT INTO](http://ibexpert.com/docu/doku.php?id=01-documentation:01-09-sql-language-references:firebird2.0-language-reference:dml-statements:select) statement has performed an assignment:

```
..
BEGIN
    SELECT COL FROM TAB INTO :VAR;
   IF (ROW COUNT = \theta) THEN
       EXCEPTION NO_DATA_FOUND;
END
..
```
See also its usage in the examples below for [explicit PSQL cursors.](#page-0-0)

#### [back to top of page](#page-0-0)

#### **Explicit cursors**

D. Yemanov

It is now possible to declare and use multiple cursors in PSQL. Explicit cursors are available in a DSQL [EXECUTE BLOCK](http://ibexpert.com/docu/doku.php?id=01-documentation:01-09-sql-language-references:firebird2.0-language-reference:dml-statements:execute-block) structure as well as in [stored procedures](http://ibexpert.com/docu/doku.php?id=02-ibexpert:02-03-database-objects:stored-procedure) and [triggers](http://ibexpert.com/docu/doku.php?id=02-ibexpert:02-03-database-objects:trigger).

#### **Syntax pattern**

```
DECLARE [VARIABLE] <cursor_name> CURSOR FOR ( <select_statement> );
OPEN <cursor_name>;
FETCH <cursor name> INTO <var_name> [, <var_name> ...];
CLOSE <cursor name>;
```
#### **Examples**

IBExpert - http://ibexpert.com/docu/

1.

```
DECLARE RNAME CHAR(31);
DECLARE C CURSOR FOR ( SELECT RDB$RELATION_NAME FROM RDB$RELATIONS );
BEGIN
    OPEN C;
   WHILE (1 = 1) DO
    BEGIN
       FETCH C INTO :RNAME;
      IF (ROW COUNT = \theta) THEN
          LEAVE;
       SUSPEND;
    END
    CLOSE C;
END
```
age http://ibexpert.com/docu/doku.php?id=01-documentation:01-08-firebird-docu

### 2.

```
DECLARE RNAME CHAR(31);
DECLARE FNAME CHAR(31);
DECLARE C CURSOR FOR ( SELECT RDB$FIELD_NAME
                         FROM RDB$RELATION_FIELDS
                        WHERE RDB$RELATION NAME = : RNAME
                         ORDER BY RDB$FIELD_POSITION );
BEGIN
    FOR
       SELECT RDB$RELATION_NAME
```

```
 FROM RDB$RELATIONS
        INTO :RNAME
    DO
    BEGIN
        OPEN C;
        FETCH C INTO :FNAME;
        CLOSE C;
    SUSPEND;
    END
END
```
Note:

- Cursor declaration is allowed only in the declaration section of a PSQL block/procedure/trigger, as with any regular local variable declaration.
- Cursor names are required to be unique in the given context. They must not conflict with the name of another cursor that is "announced", via the AS CURSOR clause, by a FOR SELECT cursor. However, a cursor can share its name with any other type of variable within the same context, since the operations available to each are different.
- Positioned updates and deletes with cursors using the WHERE CURRENT OF clause are allowed.
- Attempts to fetch from or close a FOR SELECT cursor are prohibited.
- Attempts to open a cursor that is already open, or to fetch from or close a cursor that is already

closed, will fail.

- All cursors which were not explicitly closed will be closed automatically on exit from the current PSQL block/procedure/trigger.
- The [ROW\\_COUNT](http://ibexpert.com/docu/doku.php?id=01-documentation:01-09-sql-language-references:firebird2.1-language-reference:context-variables:row_count) system variable can be used after each [FETCH](http://ibexpert.com/docu/doku.php?id=01-documentation:01-09-sql-language-references:firebird2.1-language-reference:psql-statements:fetch-cursor) statement to check whether any row was returned.

#### [back to top of page](#page-0-0)

#### **Defaults for stored procedure arguments**

V. Horsun

[Defaults](http://ibexpert.com/docu/doku.php?id=01-documentation:01-13-miscellaneous:glossary:default) can now be declared for stored procedure arguments.

The syntax is the same as a default value definition for a [column](http://ibexpert.com/docu/doku.php?id=01-documentation:01-13-miscellaneous:glossary:column) or [domain](http://ibexpert.com/docu/doku.php?id=01-documentation:01-13-miscellaneous:glossary:domain), except that you can use '=' in place of the 'DEFAULT' keyword.

Arguments with default values must be last in the argument list; that is, you cannot declare an argument that has no default value after any arguments that have been declared with default values. The caller must supply the values for all of the arguments preceding any that are to use their defaults.

For example, it is illegal to do something like this: supply arg1, arg2, miss arg3, set arg4...

Substitution of default values occurs at run-time. If you define a procedure with defaults (say P1), call it from another procedure (say P2) and skip some final, defaulted arguments, then the default values for P1 will be substituted by the engine at time execution P1 starts. This means that, if you change the default values for P1, it is not necessary to recompile P2.

However, it is still necessary to disconnect all client connections, as discussed in the Borland [InterBase® 6 beta Data Definition Guide](https://www.ibexpert.com/download/Documentation/InterBase%206.0%20documentation/DataDef.pdf) (DataDef.pdf), in the section Altering and dropping procedures in use.

#### **Examples**

```
CONNECT ... ;
SET TERM ^;
CREATE PROCEDURE P1 (X INTEGER = 123)
RETURNS (Y INTEGER)
AS
BEGIN
     Y = X:
      SUSPEND;
END \hat{\ }COMMIT ^
SET TERM : ^
SELECT * FROM P1;
Y Start Start Start Start Start Start Start Start Start Start Start Start Start Start Start Start Start Start
  ============
```

```
ion:firebird-2.0.4-release-notes:stored-procedure-language http://ibexpert.com/docu/doku.php?id=01-documentation:01-08-firebird-documentation:firebird-2.0.4-release-notes:stored-procedure-lang
                    123
EXECUTE PROCEDURE P1;
                  Y
============
               123
SET TERM ^;
CREATE PROCEDURE P2
RETURNS (Y INTEGER)
AS
BEGIN
      FOR SELECT Y FROM P1 INTO :Y
      DO SUSPEND;
END ^
COMMIT ^
SET TERM ; ^
SELECT * FROM P2;
Y Start Start Start Start Start Start Start Start Start Start Start Start Start Start Start Start Start Start
============
                123
SET TERM ^;
ALTER PROCEDURE P1 (X INTEGER = CURRENT_TRANSACTION)
RETURNS (Y INTEGER)
AS
BEGIN
    Y = X;
     SUSPEND;
END; ^
COMMIT ^
SET TERM ; ^
SELECT * FROM P1;
Y Start Start Start Start Start Start Start Start Start Start Start Start Start Start Start Start Start Start
============
              5875
SELECT * FROM P2;
                  Y
============
                123
COMMIT;
```
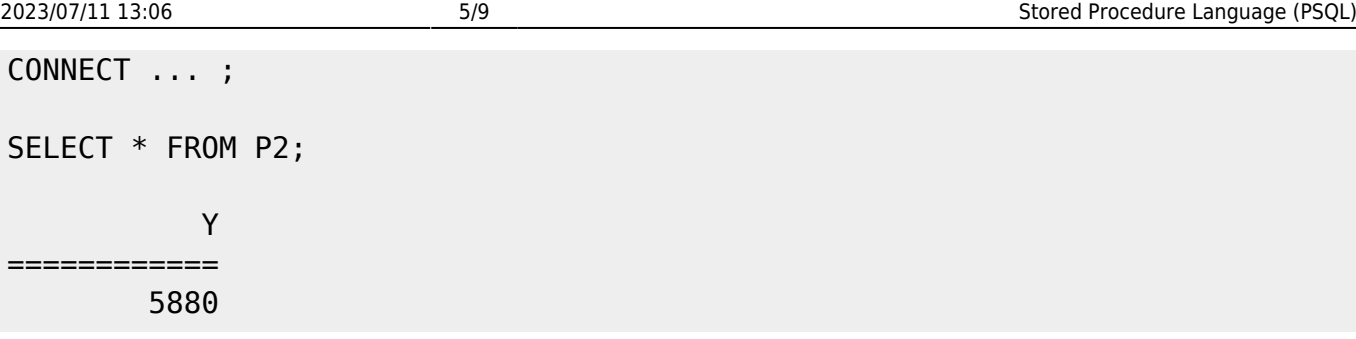

Note: The source and BLR for the argument defaults are stored in RDB\$FIELDS.

### [back to top of page](#page-0-0)

# **LEAVE <label> syntax support**

#### D. Yemanov

New LEAVE <label> syntax now allows PSQL loops to be marked with labels and terminated in Java style. The purpose is to stop execution of the current block and unwind back to the specified label. After that execution resumes at the statement following the terminated loop.

### **Syntax pattern**

```
<label_name>: <loop_statement>
...
LEAVE [<label_name>]
```
where <loop\_statement> is one of: WHILE, FOR SELECT, FOR EXECUTE STATEMENT.

#### **Examples**

1.

```
FOR
    SELECT COALESCE(RDB$SYSTEM_FLAG, 0), RDB$RELATION_NAME
       FROM RDB$RELATIONS
       ORDER BY 1
    INTO :RTYPE, :RNAME
    DO
    BEGIN
      IF (RTYPE = 0) THEN
          SUSPEND;
       ELSE
          LEAVE; -- exits current loop
    END
```
# 2.

 $CNT = 100;$ L1: WHILE  $(CNT \ge 0)$  DO

```
update:
2023/06/30
16:22
                                          http://ibexpert.com/docu/doku.php?id=01-documentation:01-08-firebird-do
BEGIN
    IF (CNT < 50) THEN
          LEAVE L1; -- exists WHILE loop
    CNT = CNT - l;END
3.
STMT1 = 'SELECT RDB$RELATION_NAME FROM RDB$RELATIONS';
L1:
FOR
     EXECUTE STATEMENT :STMT1 INTO :RNAME
DO
BEGIN
     STMT2 = 'SELECT RDB$FIELD NAME FROM RDB$RELATION FIELDS
       WHERE RDB$RELATION NAME = ';
    L2:
     FOR
         EXECUTE STATEMENT :STMT2 || :RNAME INTO :FNAME
     DO
     BEGIN
         IF (RNAME = 'RDB$DATABASE') THEN
            LEAVE L1; -- exits the outer loop
        ELSE IF (RNAME = 'RDB$RELATIONS') THEN
            LEAVE L2; -- exits the inner loop
         ELSE
           SUSPEND;
     END
END
```
Note: Note that LEAVE without an explicit label means interrupting the current (most inner) loop.

### [back to top of page](#page-0-0)

# **OLD context variables now read-only**

### D. Yemanov

Last

The set of [OLD](http://ibexpert.com/docu/doku.php?id=02-ibexpert:02-03-database-objects:trigger#new_and_old_context_variables) context variables available in trigger modules is now read-only. An attempt to assign a value to OLD.something will be rejected.

**Note:** NEW context variables are now read-only in [AFTER-triggers](http://ibexpert.com/docu/doku.php?id=02-ibexpert:02-03-database-objects:trigger#before_or_after) as well.

[back to top of page](#page-0-0)

### **PSQL stack trace**

# V. Horsun

The [API](http://ibexpert.com/docu/doku.php?id=01-documentation:01-13-miscellaneous:glossary:application-program-interface) client can now extract a simple stack trace Error Status Vector when an exception occurs during PSQL execution ([stored procedures](http://ibexpert.com/docu/doku.php?id=02-ibexpert:02-03-database-objects:stored-procedure) or [triggers](http://ibexpert.com/docu/doku.php?id=02-ibexpert:02-03-database-objects:trigger)). A stack trace is represented by one string (2048 bytes max.) and consists of all the stored procedure and trigger names, starting from the point where the exception occurred, out to the outermost caller. If the actual trace is longer than 2Kb, it is truncated.

Additional items are appended to the status vector as follows:

isc stack trace, isc arg string, <string length>, <string>

isc\_stack\_trace is a new error code with value of 335544842L.

# **Examples**

[Metadata](http://ibexpert.com/docu/doku.php?id=01-documentation:01-13-miscellaneous:glossary:metadata) creation

```
CREATE TABLE ERR (
    ID INT NOT NULL PRIMARY KEY,
    NAME VARCHAR(16));
CREATE EXCEPTION EX '!';
SET TERM ^;
CREATE OR ALTER PROCEDURE ERR_1 AS
BEGIN
   EXCEPTION EX 'ID = 3';
END \simCREATE OR ALTER TRIGGER ERR_BI FOR ERR
    BEFORE INSERT AS
BEGIN
   IF (NEW.ID = 2)
   THEN EXCEPTION EX 'ID = 2';
   IF (NEW.ID = 3)
   THEN EXECUTE PROCEDURE ERR 1;
   IF (NEW.1D = 4)THEN NEW.ID = 1 / 0;
END<sup>^{\wedge}</sup>CREATE OR ALTER PROCEDURE ERR_2 AS
BEGIN
    INSERT INTO ERR VALUES (3, '333');
FND ^
```
1. User exception from a trigger:

SQL" INSERT INTO ERR VALUES (2, '2');

Last update: 2023/06/30 16:22 01-documentation:01-08-firebird-documentation:firebird-2.0.4-release-notes:stored-procedure-language http://ibexpert.com/docu/doku.php?id=01-documentation:01-08-firebird-documentation:firebird-2.0.4-release-notes:stored-pr

```
Statement failed, SQLCODE = -836
exception 3
-ID = 2-At trigger 'ERR_BI'
```
2. User exception from a procedure called by a trigger:

```
SQL" INSERT INTO ERR VALUES (3, '3');
Statement failed, SQLCODE = -836
exception 3
-ID = 3-At procedure 'ERR_1'
At trigger 'ERR_BI'
```
3. Run-time exception occurring in trigger (division by zero):

```
SQL" INSERT INTO ERR VALUES (4, '4');
Statement failed, SQLCODE = -802
arithmetic exception, numeric overflow, or string truncation
-At trigger 'ERR_BI'
```
4. User exception from procedure:

```
SQL" EXECUTE PROCEDURE ERR_1;
Statement failed, SQLCODE = -836
exception 3
-ID = 3-At procedure 'ERR_1'
```
5. User exception from a procedure with a deeper call stack:

```
SQL" EXECUTE PROCEDURE ERR_2;
Statement failed, SQLCODE = -836
exception 3
-ID = 3-At procedure 'ERR_1'
At trigger 'ERR_BI'
At procedure 'ERR_2'
```
[back to top of page](#page-0-0)

# **Call a UDF as a void function (procedure)**

# N. Samofatov

In PSQL, supported [UDFs,](http://ibexpert.com/docu/doku.php?id=02-ibexpert:02-03-database-objects:user-defined-function) e.g. RDB\$SET CONTEXT, can be called as though they were void functions (a.k.a "procedures" in Object Pascal). For example:

#### BEGIN

#### ... RDB\$SET\_CONTEXT('USER\_TRANSACTION', 'MY\_VAR', '123'); ... END

From: <http://ibexpert.com/docu/> - **IBExpert**

Permanent link: **<http://ibexpert.com/docu/doku.php?id=01-documentation:01-08-firebird-documentation:firebird-2.0.4-release-notes:stored-procedure-language>**

Last update: **2023/06/30 16:22**

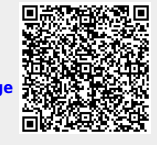